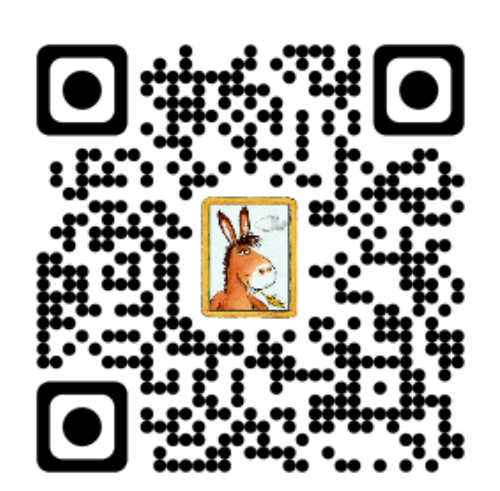

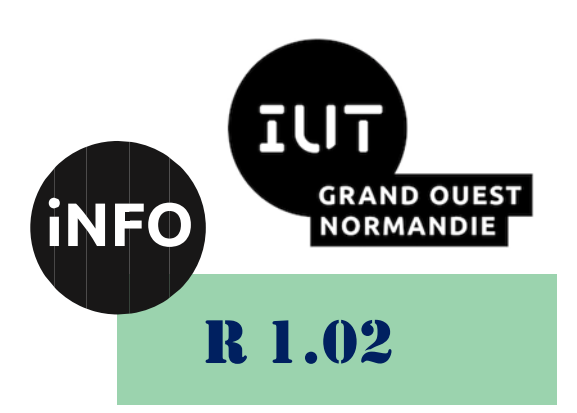

2023 - 2024

## Développement d'interfaces web

# TP n° 5 Positionnement, Flex, Grid

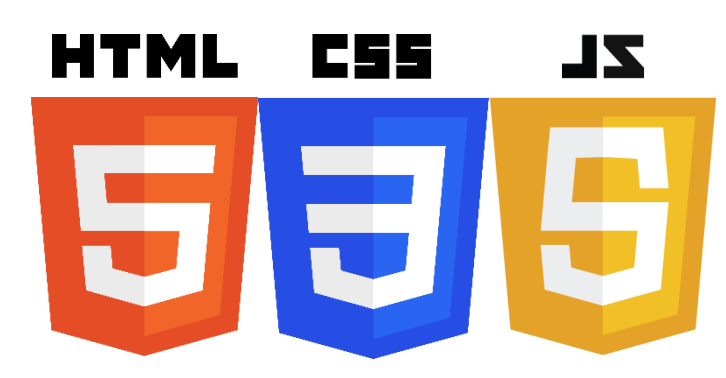

*ANNE Jean-François*

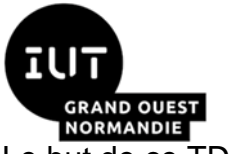

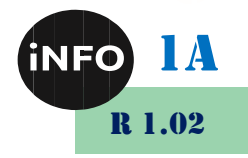

Le but de ce TD est de se familiariser avec le positionnement en CSS.

#### **A. Définir le mode de positionnement d'un élément grâce à la propriété position**

Positionner des éléments dans une page web grâce au lien suivant :

▪ *[https://www.exelib.net/css/definir-le-mode-de-positionnement-d-un](https://www.exelib.net/css/definir-le-mode-de-positionnement-d-un-element-grace-a-la-propriete-postion.html)[element-grace-a-la-propriete-postion.html](https://www.exelib.net/css/definir-le-mode-de-positionnement-d-un-element-grace-a-la-propriete-postion.html)*

### **B. Le positionnement par flottement**

Appliquer les propriétés float et clear pour définir un positionnement flottant grâce au lien suivant :

■ *<https://www.exelib.net/css/le-positionnement-par-flottement.html>* 

#### **C. Le positionnement divers**

■ *<https://apcpedagogie.com/tp-03-css/#ex01>* 

## **D. CSS : Grid**

Réaliser les exercices Grid suivants :

▪ *<https://mescours.ovh/ex11.html>*

## **E. CSS : Flexbox**

Réaliser les exercices Flex suivants :

■ *<https://mescours.ovh/ex10.html>* 

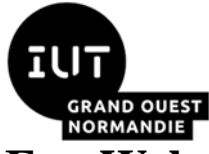

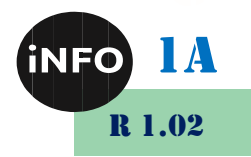

#### **F. Webographie :**

- *<https://www.exelib.net/css/le-positionnement-par-flottement.html>*
- [https://www.exelib.net/css/definir-le-mode-de-positionnement-d-un](https://www.exelib.net/css/definir-le-mode-de-positionnement-d-un-element-grace-a-la-propriete-postion.html)*[element-grace-a-la-propriete-postion.html](https://www.exelib.net/css/definir-le-mode-de-positionnement-d-un-element-grace-a-la-propriete-postion.html)*
- *<https://apcpedagogie.com/tp-03-css/>*
- *<https://mescours.ovh/ex11.html>*
- *<https://mescours.ovh/ex10.html>*
- ▪